# Introduction to R concepts

R in command line environments

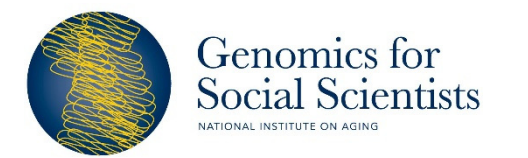

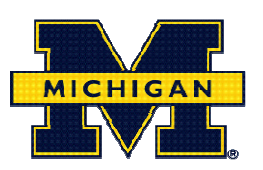

# R background

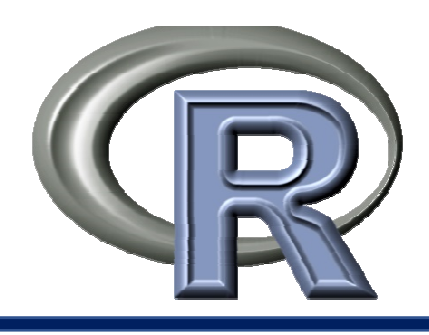

- R is a language and an environment for statistical computing
- Based on the S language and environment which was developed at Bell Laboratories by John Chambers and colleagues
- Designed around a true computer language
- Implemented on PC, Mac, or Linux/Unix
- Open source and free!

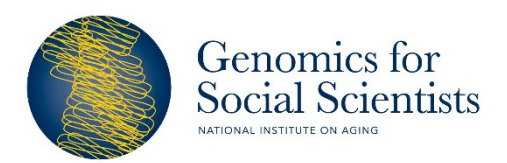

# R background

- Package are written by users and available to download and load into your R distribution
- •Several basic packages load by default

```
> getOption("defaultPackages")
[1] "datasets" "utils" "grDevices" "graphics" "stats"
                                                             "methods"
```
Genomics for Social Scientists

# R background

- Packages are available from the Comprehensive R Archive Network (CRAN)
- Bioinformatic packages housed on Bioconductor
	- http://www.bioconductor.org/

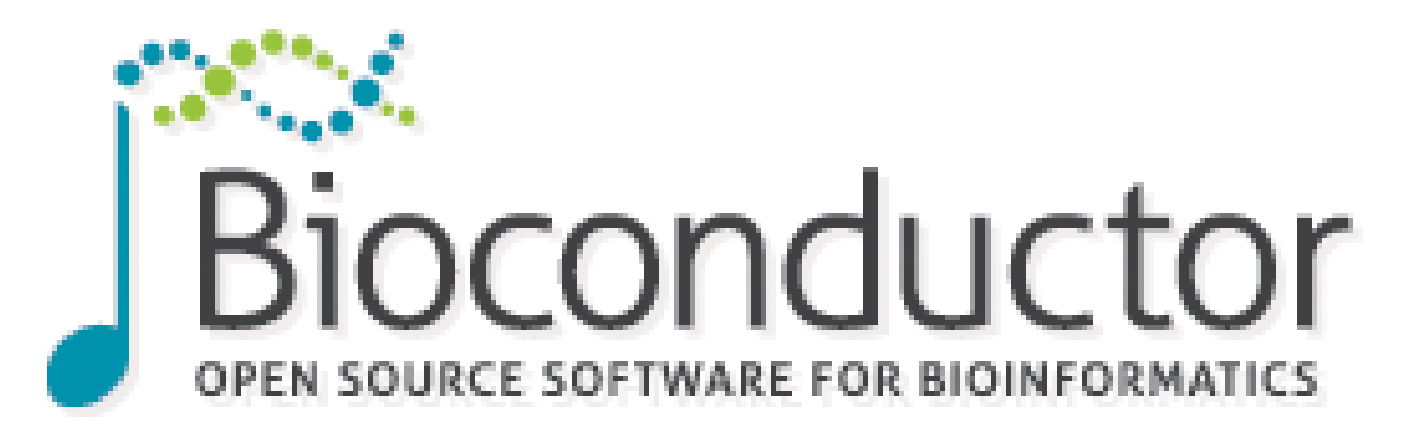

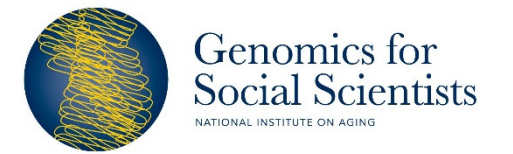

### Learning the R language

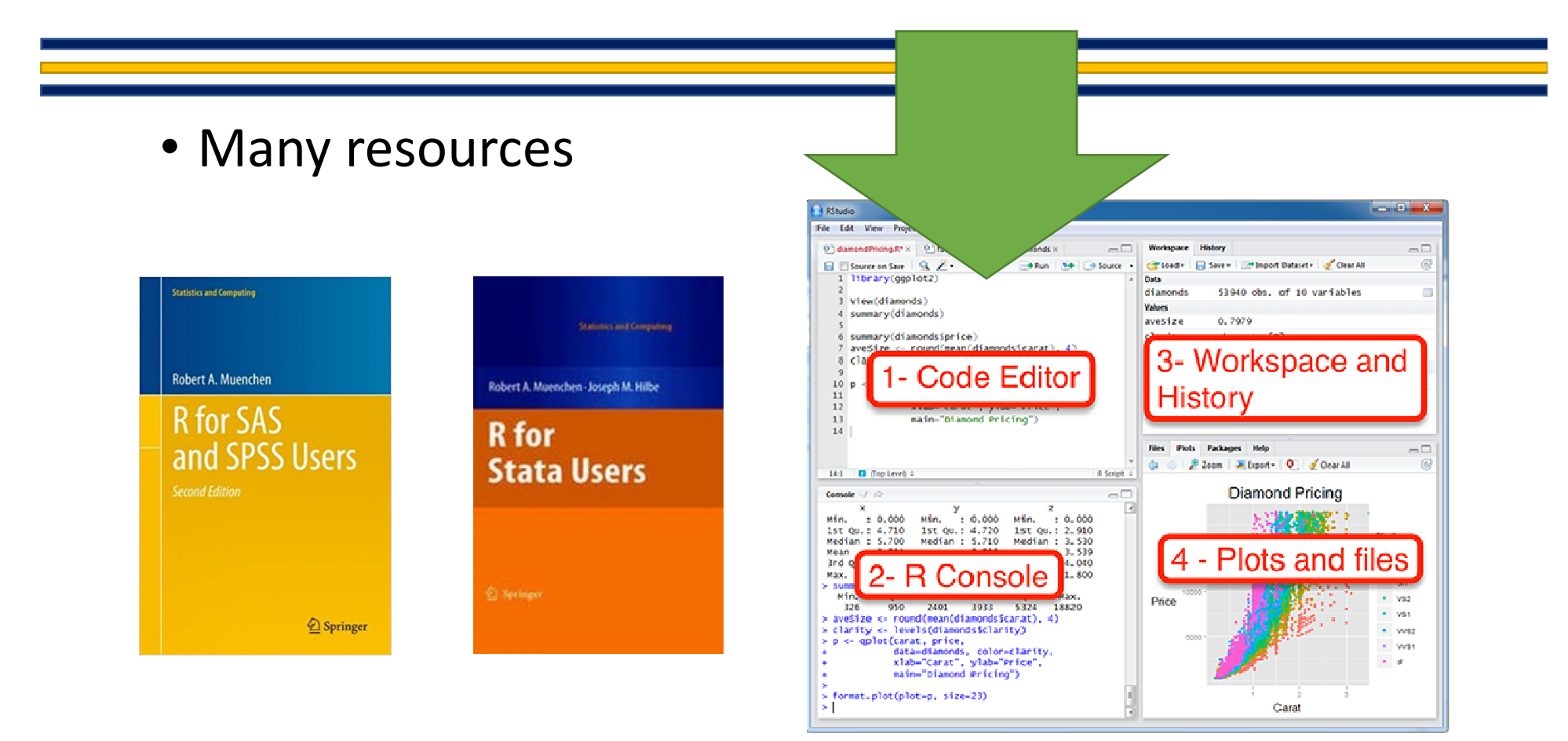

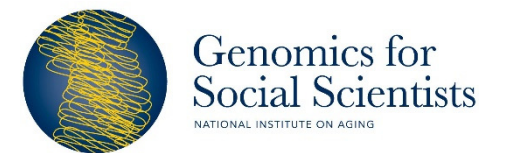

https://www.lifewire.com/command-prompt-2625840https://en.wikipedia.org/wiki/Command-line\_interface

#### General syntax of R code

• At its very core, as we have seen, R is a programming language.

6

• As such, formatted similarly

**head(dataset**

• For instance,

 $\geq$ 

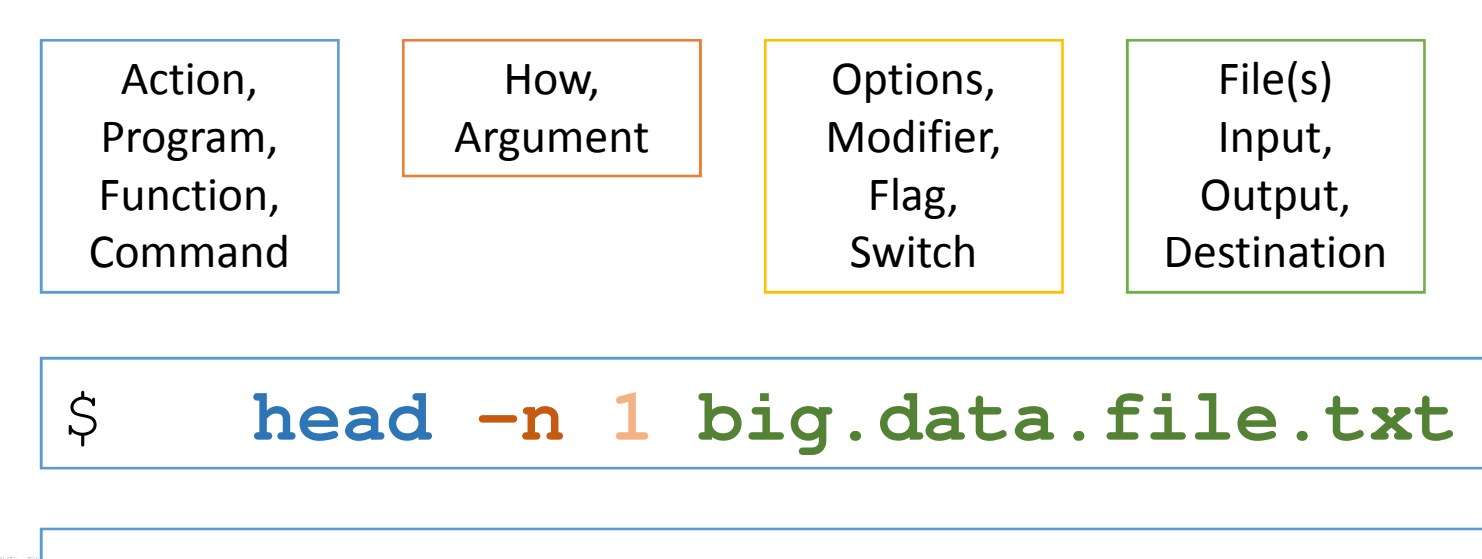

**,**

**n = 1)**

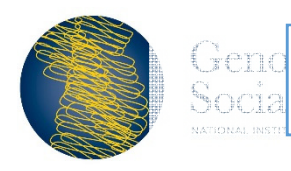

#### General syntax of R code

• Basic syntax - generalized

 function(input/output, flag=argument,  $flag=argument, ...$ 

- YOU can also store things (data, results) in object s
	- object1<function(input/output,flag=argument, flag=argument,…)

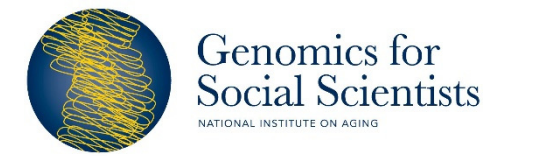

#Plot the data in a scatter plot with titlesplot(x=individual\$F\_MISS,y=individual\$N\_ MISS, main = "Plot of number and percent missing by individual", xlab="Frequency missing", ylab="number missing")

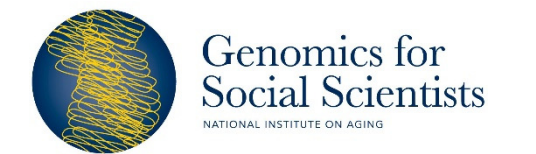

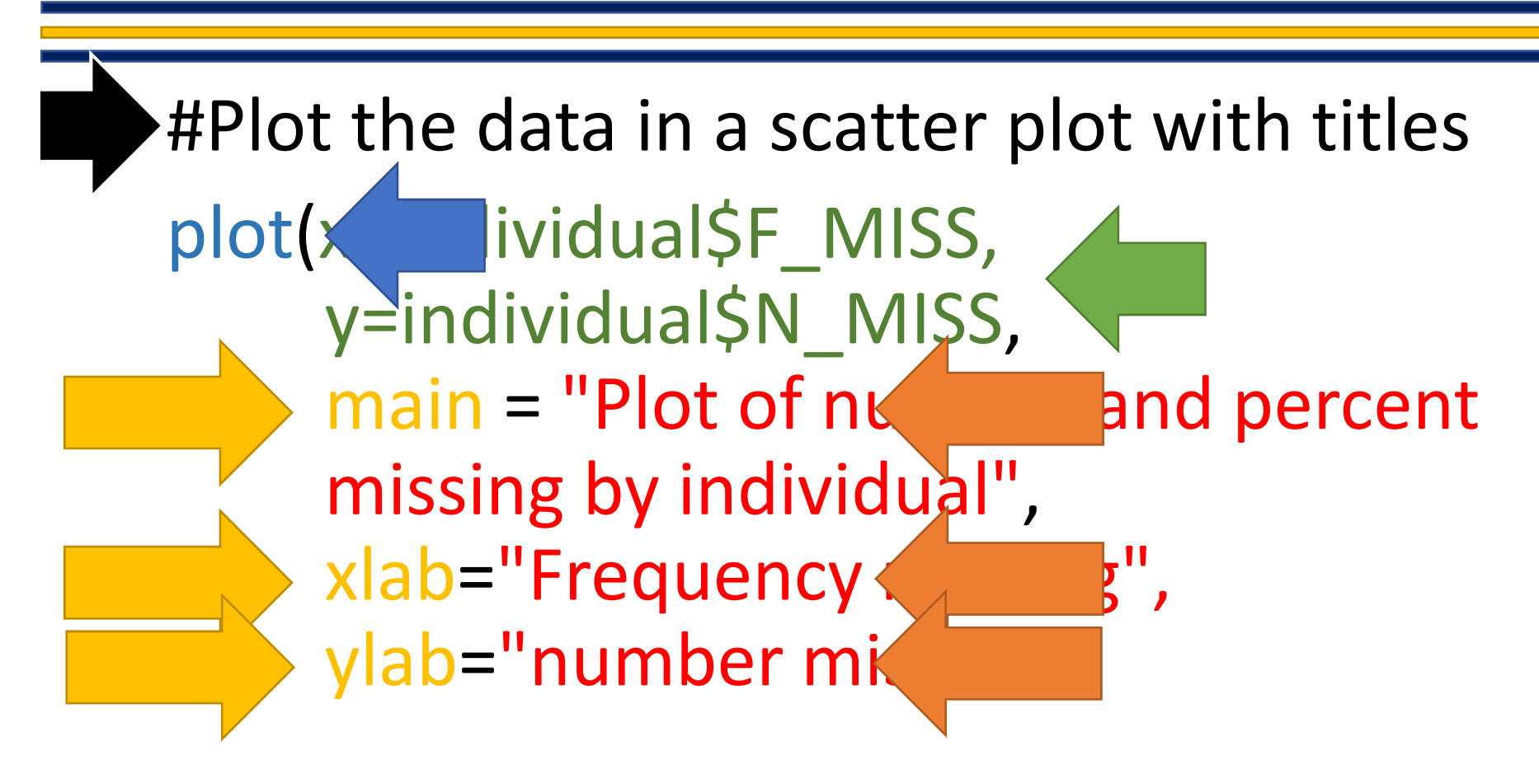

 $\blacktriangleright$  function(input/output, flag=argument, flag=argument,...)

Genomics for Social Scientists

#Read in the individual missing data

individual<-read.table( "/home/username/data/EA.chr19.Quality.imiss", sep=" ", header=T)

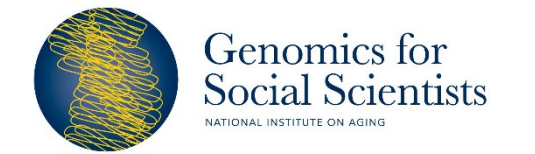

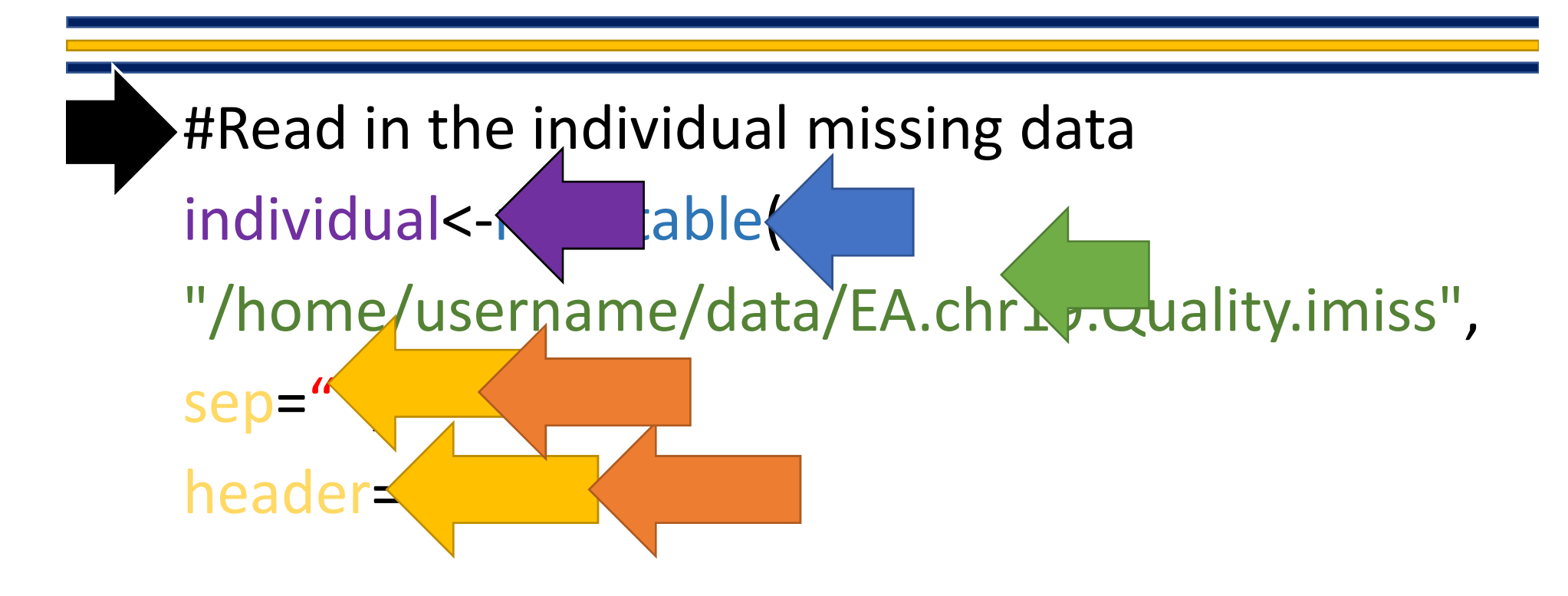

object1<-function(input/output,flag=argument, flag=argument,…)

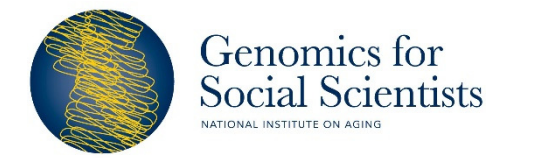

### Help building commands

- Help pages exist in the form of documentation
- Accessible from online or the R window

Search: R CRAN function

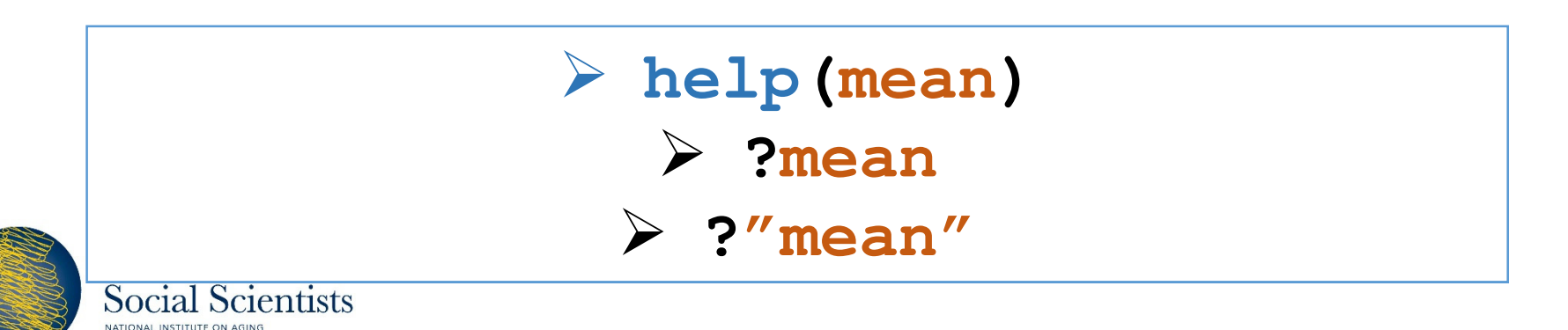

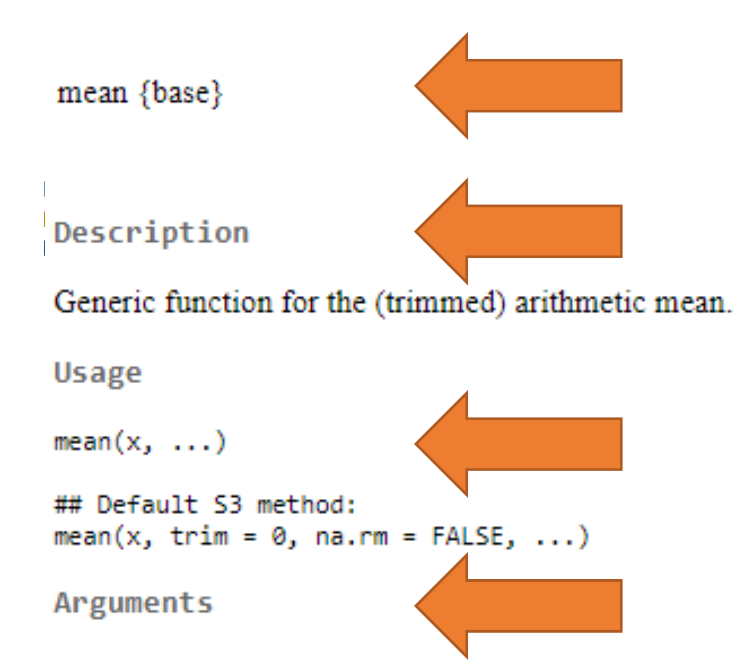

#### х

An R object. Currently there are methods for numeric/logical vectors and date, date-time and time interval objects. Complex vectors are allowed for  $\text{trim} = 0$ , only.

#### trim

the fraction (0 to 0.5) of observations to be trimmed from each end of x before the mean is computed. Values of trim outside that range are taken as the nearest endpoint.

#### na.rm

a logical value indicating whether NA values should be stripped before the computation proceeds.

#### $\cdots$

further arguments passed to or from other methods.

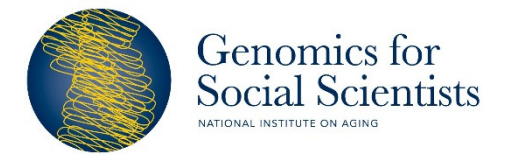

R Documentation

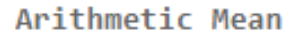

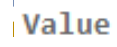

If trim is zero (the default), the arithmetic mean of the values in  $x$  is computed, as a numeric or complex vector of length one. If  $x$  is not logical (coerced to numeric), numeric (including integer) or complex, NA\_real\_ is returned, with a warning.

If trim is non-zero, a symmetrically trimmed mean is computed with a fraction of trim observations deleted from each end before the mean is computed.

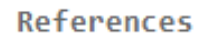

Becker, R. A., Chambers, J. M. and Wilks, A. R. (1988) The New S Language. Wadsworth & Brooks/Cole.

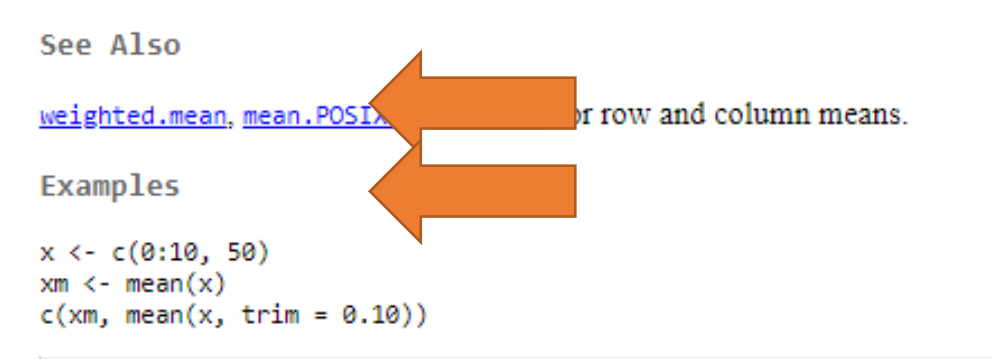

[Package base version 3.6.0 Index]

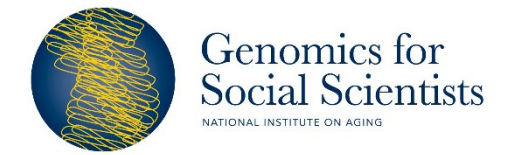

### Summary

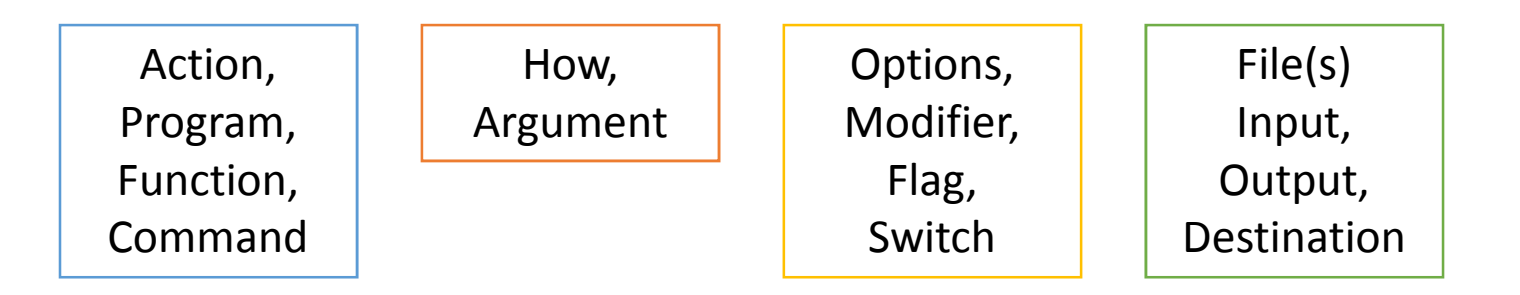

 $\blacktriangleright$  function(input/output, flag=argument, flag=argument,...)

- Case sensitivity!
- Help is available (documentation)

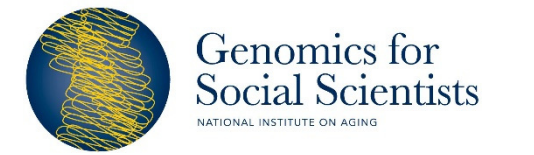

# Funding support for this module

- This work is supported by funding from:
	- The National Institute on Aging to MPIs: Kardia, Mitchell, Faul (R25) AG053227)
	- The Michigan Center on the Demography of Aging at the University of Michigan, which is sponsored by the National Institute on Aging, Centers on the Demography and Economics of Aging (P30AG012846).
- We gratefully acknowledge the use of the services from:
	- The Population Studies Center at the University of Michigan, funded by the National Institute of Child Health and Human Development Center Grant (P2CHD041028).

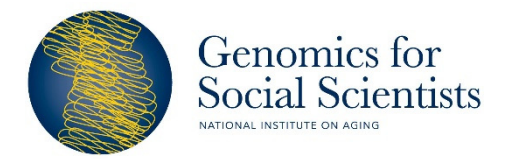

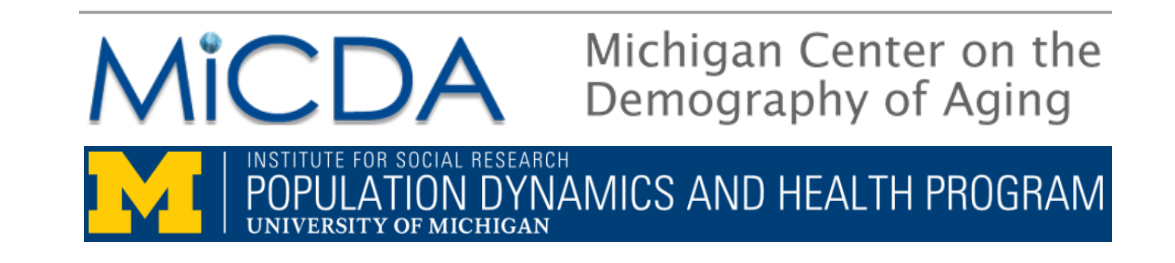